## **AMITY UNIVERSITY MADHYA PRADESH, GWALIOR**

# **QUESTION BANK OF PROGRAMMING WITH ASP.NET BTC-803**

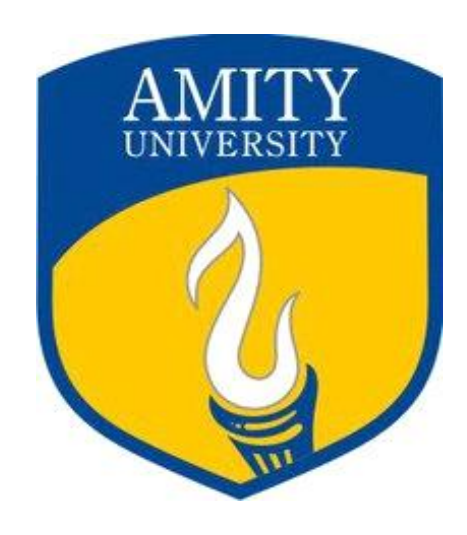

### **PREPARED BY**

DINESH SHARMA Assistant Professor Department of Computer Science & Engineering Amity School of Engineering & Technology AMITY UNIVERSITY MADHYA PRADESH,GWALIOR June 2018

## **SUMMARY OF QUESTIONS**

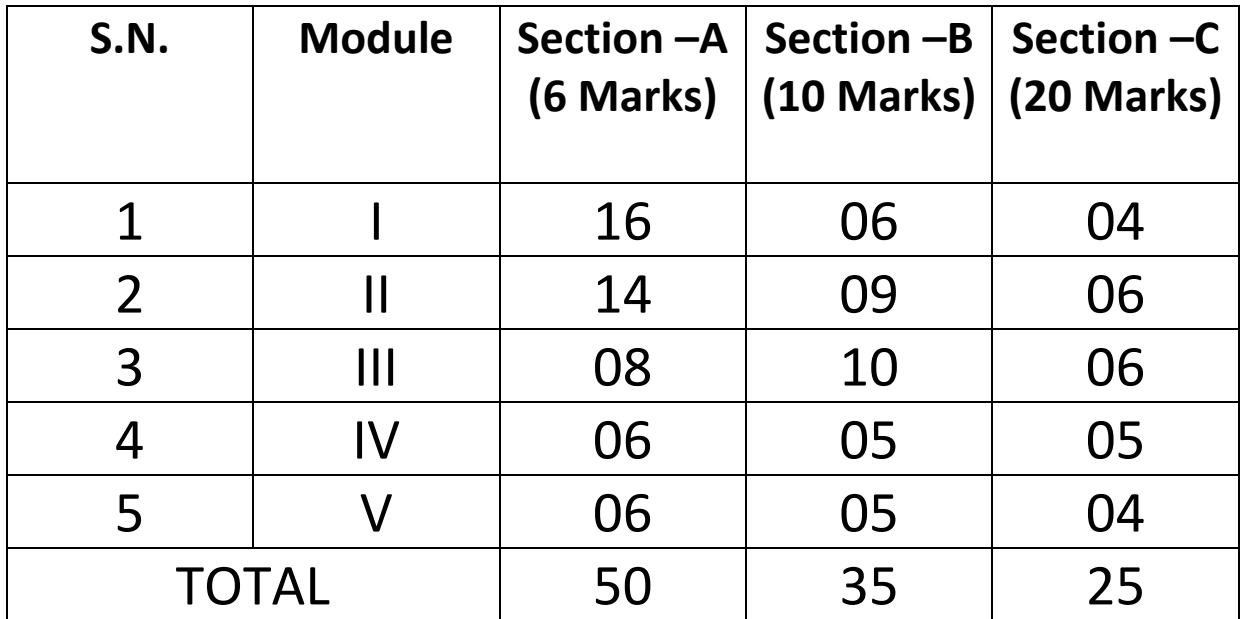

#### **PROGRAMMING WITH ASP .NET**

#### **Course Code: BTC 706 Credit Units: 03**

#### **Section-A (6 marks each questions)**

#### **Module-I**

- 1. What is .NET? Explain its advantages and disadvantages.
- 2. Explain .Net Framework Architecture?
- 3. What tools can I use to develop .NET applications?
- 4. What is the CLI? Is it the same as the CLR?
- 5. What are the CTS, and how does it relate to the CLS?
- 6. What is Common Language Specification?
- 7. Differentiate between Web.config and Machine.config.
- 8. What is an assembly? Explain its elements.
- 9. Explain the features of CLR.
- 10. What are the different types of assembly?
- 11. What is difference between Namespace and Assembly?
- 12. What are manifest, metadata and resource in assembly?
- 13. How to add and remove an assembly from GAC?
- 14. What is Garbage Collection? How garbage collection is useful.
- 15. What is Asp.Net? How it is different from other technologies.
- 16. Explain the Difference between ASP and ASP.NET?

- 17. What are the contents of assembly?
- 18. Explain Checkbox, Radio Buttons, List Box with the help of example.
- 19. What is DLL Hell Problem? How's the DLL Hell problem solved in .NET?
- 20. What are different types of JIT?
- 21. Explain the difference between web application and website?
- 22. What is master page and how it is different from web page?
- 23. Explain the difference between client control and server control?
- 24. What is validation? How validation is different from verification?
- 25. What is Web Server? Explain all the services of Web Server?
- 26. What is Web Services? Explain its Advantages?
- 27. Explain DataReader with example?
- 28. What are the uses of AutoPostBack and runat properties in ASP.NET?
- 29. What are the major benefits of the .Net framework?
- 30. Describe various categories of web controls in ASP.net.

- 31. What is difference between dataset and datareader?
- 32. What are the basic methods of data adapter class in ADO.NET?
- 33. What are the major difference between ADO and ADO.NET?
- 34. Write a program that uses a textbox for a user input name and validate it for RequiredField Validation.
- 35. Define XML attribute, elements and namespace?
- 36. Describe XMLReader and XMLWriter class?
- 37. What is Extensible Markup Language (XML).Explain its merits and demerits.
- 38. What is GridView? Explain the advantages of Gridview in ASP.NET.

#### **Module-4**

- 39. What is difference between Windows based application and Web form based application?
- 40. What are different types of caching using cache object of ASP.NET?
- 41. What are dependencies in cache and types of dependencies?
- 42. Explain all the session tracking methods in ASP.NET.
- **43.** Explain all the 3 approaches to handle exceptions in a Web application?
- **44.** What is the main use of a finally block in exception handling?(Given an example)

#### **Module-5**

- 45. Explain session state with the help of example.
- 46. Write an Asp.Net Program to set a link for new Page.
- 47. What is XML? Explain all the attributes and advantages of XML?
- 48. What is the advantage of using View State?
- 49. What is State management? Explain session in ASP.NET?
- 50. What is Web Server? Explain all the services provided by Server.

#### **Section-B (10 marks each)**

#### **Module-1**

- 51. Explain the steps that are performed during the compilation and execution of .NET applications.
- 52. Explain all the component and features of .Net Framework?
- 53. Using diagram, explain execution process in .NET framework.
- 54. What are the major components of .Net Framework? Explain the advantages of .Net Framework.
- 55. Write short notes on the following :-
- 56. MSIL b) Assemblies C) CLS

- 57. Explain the page lifecycle of ASP.NET?
- 58. Explain the event life cycle of ASP.NET?
- 59. Explain all the validation control with the help of example.
- 60. List and explain various server controls used in ASP.Net in brief.
- 61. What is Authentication? Explain all the authentication modes.
- 62. Write an Asp.Net Program to Delete Items from Dropdown list and List box.
- 63. Write an Asp.Net Program to add the value of Text Box in to Dropdown List and List box Controls.
- 64. Write the Steps for configures IIS with Asp.Net.
- 65. Write short notes on the following :
	- a) Client Side validation b) Server Side Validation

- 66. What is the role of Data Adapter and Data Reader Class?
- 67. What is use of connection class in ADO.NET? Explain with the help of example.
- 68. Explain Connection and Command object with the help of example in ADO.Net.
- 69. What is the difference between DataSet and DataTable Class?
- 70. Using diagram, explain ADO.NET Architecture.
- 71. Using diagram, compare connected and disconnected modes of ADO.Net.
- 72. How dataset class different from data adapter class? Explain with the help of example.
- 73. Explain the different methods for maintaining user state.
- 74. What are differences between Dataset and Data Adapter in ADO.Net?
- 75. What are the advantages of web services? Explain some commonly used validations of XML.

#### **Module-4**

- 76. What are the various ways of doing caching in ASP.NET?
- 77. What is Exception handling? What are different block/clauses provided to handle Exceptions?
- 78. Write a program that displays a button in green color and it should change into yellow when the mouse moves over it.
- **79.** Write a simple ASP.NET program to display the following Web Controls:
	- a. A button with text "clicks me". The button control must be in the center of the form.
	- b. A label with a text hello
	- c. A checkbox.

The form name must be Web Controls.

80. Explain all the types of authentication in ASP.NET for securing applications.

- **81.** What is advantage of view state? Explain its benefits?
- **82.** What are the different Session state management options available in ASP.NET?
- 83. Write a program to display "Welcome To Radiant" in the form when the "click" button is clicked. The form title must be ASP.NET.
- 84. Explain all the terms in brief:
	- a) IIS b) Session State
- 85. Write a program to create custom control in ASP.NET web application and also write steps to add custom control in visual studio toolbox.

### **Section-C (20 marks each)**

#### **Module-1**

- **86.** What is common language runtime in .NET architecture? Briefly explain it's features. Design a form entitled "AUTHOR DETAIL FORM" containing field such as Author id, Author name, Book title, No of books written etc. Using the concept/syntax of VB.NET with proper validation control.
- **87.** What is an assembly? Differentiate between private and shared assembly. Write all the steps for creating shared assembly**.**
- **88.** What is ASP.NET? Compare between ASP and ASP.NET on the basis of their scalability, security and stability.
- 89. Explain common language runtime architecture in .NET? Briefly explain its features.

#### **Module-2**

- **90.** Write a program to display a feedback form. The different options for the list box must be ASP-XML, DotNET, JavaPro and Unix, C, C++. When the Submit Form button is clicked after entering the data, a message must be displayed.
- 91. Write a program to connect to the master database in SQL Server, in the Page Load event. When the connection is established, the message "Connection has been established" should be displayed in a label in the form.
- 92. Create a user control that receives the user name and password from the user and validates them. If the user name is "Radiant" and the password is "asp.net" then the user is authorized, otherwise not.
- 93. Create a user control that displays the current date and time. Include it in a Web Form and refresh it each time a button is clicked.
- **94.** Write a program containing the following controls:
	- a. A ListBox
	- b. A Button
	- c. An Image
	- d. A Label

The listbox is used to list items available in a store. When the user clicks on an item in the listbox, its image is displayed in the image control. When the user clicks the button, the cost of the selected item is displayed in the control.

95. Using the syntax/concepts of ASP.Net, Design a form of student admission system fields such as student rollno, student name , Age, course admitted etc. using essential controls like textboxes, lables, combo box , calendar etc with proper validations.

- 96. Create an Employee information form with proper use of validation controls like Required Field Comparison Range and insert data in sqlserver database with the help of ADO.NET Classes.
- 97. Write source code for connection less and connection oriented architecture with the help of Dataset, Data reader, Data adapter, command and connection class of ADO.NET in ASP.NET.

98. Write a program to Connect to the SQL Server Northwind database and Retrieve a row from the Customers table using a SQL SELECT statement and Display the columns from the row and Close the database connection.

99. Create and save a XML file to store items information and Design a form for display items data in ASP.NET web form from XML file using ADO.NET classes.

100. Create a student feedback form in ASP.NET and write code for retrieving information of student feedback from Sqlserver database and display in Gridview control with Sqldataadapter class.

101. Design a web page in ASP.NET and Display XML Data in Gridview Control using XMLDataSource and without using XMLDataSource.

#### **Module-4**

- 102. Design a form entitled "AUTHOR DETAIL FORM" containing field such as Author id, Author name, Book title, No of books written etc. Using the concept/syntax of ASP.NET with proper event handling mechanism and validation control.
- 103.Using the syntax/concepts of ASP.Net, Design a form of student admission system fields such as student rollno, student name , Age, course admitted etc. using essential controls like textboxes, lables, combo box , calendar etc and insert data in mysql database.
- 104.Declare one TextBox control, one Button control, one Label control, and one RegularExpression Validator control in an .aspx file. The submit() function checks if the page is valid. If it is valid, it returns "The page is valid!" in the Label control. If it is not valid, it returns "The page is not valid!" in the Label control. If validation fails, the text "The zip code must be 5 numeric digits!" will be displayed in the Regular Expression Validator control.
- 105.Create a Form that receives the user name, address, date, nationality, country preferred for working and skill sets from the user and stores the user name in the client using cookies. The country preferred data should appear in a dropdown list whereas; others should be entered in a textbox. Validate all the controls. The Form is named "formexp.aspx". The date should appear between "1/1/1900" and "1/1/2090".
- 106. Write a program to create a table emp in the master database with the following fields:

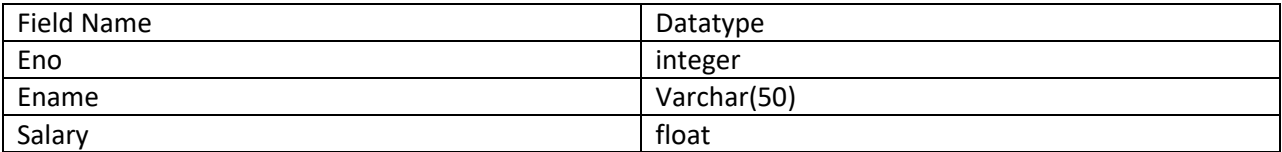

Suppose the emp table contains the following records:

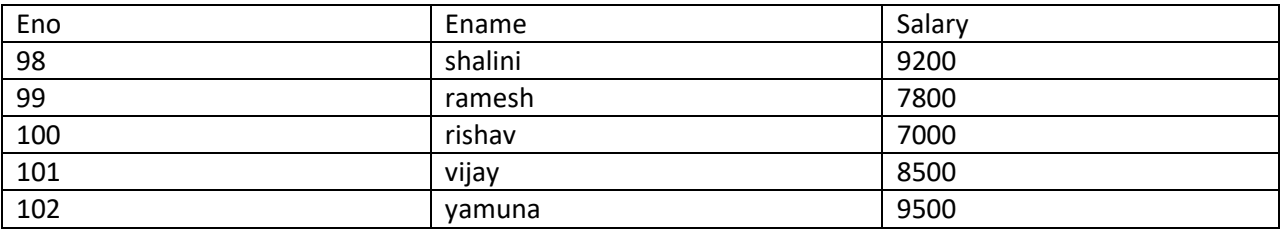

- a) Write a program that updates the ename field of the emp table with the given name, where eno=102.
- b) Select the names of the employees from the emps table. Retrieve the result in a DataSet and display it in a CheckBoxList.

- 107. Create a user control that contains a list of colors. Add a button to the Web Form which when clicked changes the color of the Form to the color selected from the list.
- 108. Create a subject table for class time table in database and create connection between database and application and retrieve all the subjects from database with the help of session state and display it into web form in the form of college time table in ASP.NET.
- 109. Write a program to maintain session and view state to maintain state request and response of web application between different users or web pages in ASP.NET application.
- 110. Write a program to create calendar from web user and custom control in ASP.NET and add web user control in your application and add custom control in your Visual Studio IDE Toolbox and apply it in your web application. Explain its advantages for development point of view.